# <span id="page-0-0"></span>**AK Geodienste**

#### **Aufgaben des AK Geodienste der GDI-DE:**

- 1. Erstellung von Applikationsprofilen und Empfehlungen für die Verwendung von standardisierten Schnittstellen zum Austausch von Geoinformationen im Rahmen der GDI-DE
	- a. [Handlungsempfehlungen für die Bereitstellung von INSPIRE konformen Downloaddiensten](https://wiki.gdi-de.org/pages/viewpage.action?pageId=14877319)
	- b. [Vorgaben der GDI-DE zur Bereitstellung von Darstellungsdiensten \(temporärer Arbeitsbereich\)](http://www.geoportal.rlp.de/mediawiki/index.php/Vorgaben_der_GDI-DE_zur_Bereitstellung_von_Darstellungsdiensten)
- 2. Begleitung und Kommentierung des Prozesses zur Erarbeitung der INSPIRE Durchführungsbestimmungen zu [Network Services](http://eur-lex.europa.eu/LexUriServ/LexUriServ.do?uri=CELEX:32009R0976:EN:NOT), [Metadata,](http://eur-lex.europa.eu/LexUriServ/LexUriServ.do?uri=CELEX:32008R1205:EN:NOT) [Down](http://eur-lex.europa.eu/LexUriServ/LexUriServ.do?uri=CELEX:02009R0976-20101228:EN:NOT) [load und Transformation Services](http://eur-lex.europa.eu/LexUriServ/LexUriServ.do?uri=CELEX:02009R0976-20101228:EN:NOT)
- 3. Erarbeitung von technischen Handlungsempfehlungen zur Umsetzung der INSPIRE Guidance Paper in Deutschland
	- a. [INSPIRE View Services](http://inspire.jrc.ec.europa.eu/documents/Network_Services/TechnicalGuidance_ViewServices_v3.0.pdf)
		- #Sonstige Dokumente/Links
	- b. [Military profile für WMS 1.3.0 -](http://portal.opengeospatial.org/files/?artifact_id=34833) Ansatz für Metadatenkopplung Seite 21
	- c. [Neuer Online Test inkl. INSPIRE Daten/Service Kopplung](http://inspire-geoportal.ec.europa.eu/INSPIREWebServices/)

### **Veröffentlichungen**

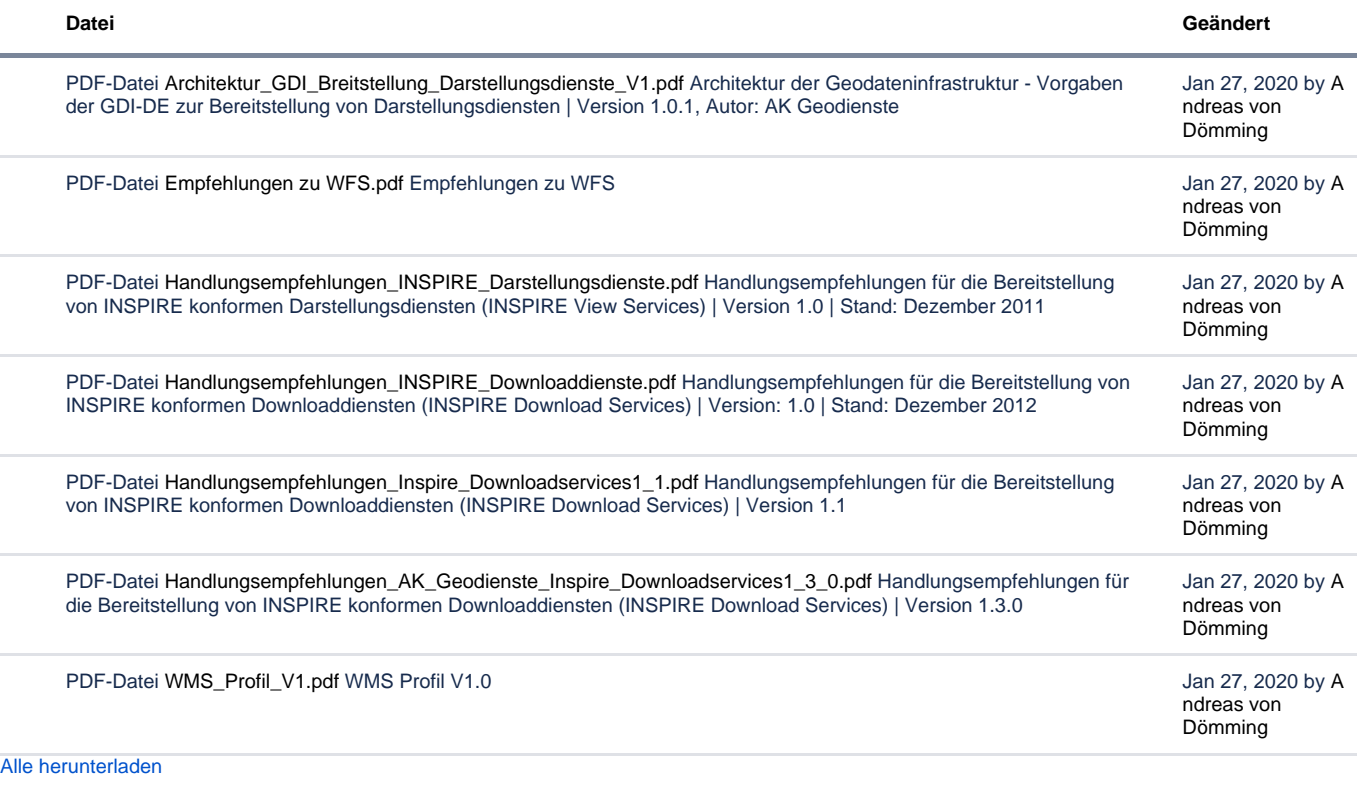

#### **Inhalt**

- [Fragen an den AK Geodienste](https://wiki.gdi-de.org/pages/viewpage.action?pageId=17170817)
- [Handlungsempfehlungen für die Bereitstellung](https://wiki.gdi-de.org/pages/viewpage.action?pageId=14877319)  [von INSPIRE konformen Downloaddiensten](https://wiki.gdi-de.org/pages/viewpage.action?pageId=14877319)
- [Handlungsempfehlungen zur Bereitstellung von](https://wiki.gdi-de.org/pages/viewpage.action?pageId=8946740)  [INSPIRE konformen Darstellungsdiensten](https://wiki.gdi-de.org/pages/viewpage.action?pageId=8946740)  [\(View Services\)](https://wiki.gdi-de.org/pages/viewpage.action?pageId=8946740)
- Mitalieder
- [Sitzungen](https://wiki.gdi-de.org/pages/viewpage.action?pageId=6160497)
- [Steckbriefe für GDI-DE Architektur](https://wiki.gdi-de.org/pages/viewpage.action?pageId=23036179)

[Darstellungsdiensten](https://wiki.gdi-de.org/pages/viewpage.action?pageId=21268142)

**• [TG INSPIRE View Services](https://wiki.gdi-de.org/pages/viewpage.action?pageId=6160588)** [Vorgaben der GDI-DE zur Bereitstellung von](https://wiki.gdi-de.org/pages/viewpage.action?pageId=21268142) 

Hinweis: Bitte melden Sie sich an um auf die Inhalte zuzugreifen.

## Zuletzt aktualisiert

[Zugangs-Link \(API Verweis\) statt Verlinkung auf](https://wiki.gdi-de.org/display/akgeod/Zugangs-Link+%28API+Verweis%29+statt+Verlinkung+auf+GetCapabilities+Dokument+in+den+Metadaten?focusedCommentId=1316257919#comment-1316257919)  [GetCapabilities Dokument in den Metadaten](https://wiki.gdi-de.org/display/akgeod/Zugangs-Link+%28API+Verweis%29+statt+Verlinkung+auf+GetCapabilities+Dokument+in+den+Metadaten?focusedCommentId=1316257919#comment-1316257919) Jun 11, 2024 • kommentiert von [Sabine Schütze](https://wiki.gdi-de.org/display/~schuetze) Zugangs-Link (API Verweis) statt Verlinkung auf [GetCapabilities Dokument in den Metadaten](https://wiki.gdi-de.org/display/akgeod/Zugangs-Link+%28API+Verweis%29+statt+Verlinkung+auf+GetCapabilities+Dokument+in+den+Metadaten?focusedCommentId=1304920293#comment-1304920293) Mai 08, 2024 • kommentiert von [Sabine Schütze](https://wiki.gdi-de.org/display/~schuetze) [Zugangs-Link \(API Verweis\) statt Verlinkung auf](https://wiki.gdi-de.org/display/akgeod/Zugangs-Link+%28API+Verweis%29+statt+Verlinkung+auf+GetCapabilities+Dokument+in+den+Metadaten?focusedCommentId=1304920292#comment-1304920292)  [GetCapabilities Dokument in den Metadaten](https://wiki.gdi-de.org/display/akgeod/Zugangs-Link+%28API+Verweis%29+statt+Verlinkung+auf+GetCapabilities+Dokument+in+den+Metadaten?focusedCommentId=1304920292#comment-1304920292) Mai 06, 2024 • kommentiert von [Sabine Schütze](https://wiki.gdi-de.org/display/~schuetze) [Zugangs-Link \(API Verweis\) statt Verlinkung auf](https://wiki.gdi-de.org/display/akgeod/Zugangs-Link+%28API+Verweis%29+statt+Verlinkung+auf+GetCapabilities+Dokument+in+den+Metadaten?focusedCommentId=1304920291#comment-1304920291)  [GetCapabilities Dokument in den Metadaten](https://wiki.gdi-de.org/display/akgeod/Zugangs-Link+%28API+Verweis%29+statt+Verlinkung+auf+GetCapabilities+Dokument+in+den+Metadaten?focusedCommentId=1304920291#comment-1304920291) Mai 06, 2024 • kommentiert von [Sabine Schütze](https://wiki.gdi-de.org/display/~schuetze) [Zugangs-Link \(API Verweis\) statt Verlinkung auf](https://wiki.gdi-de.org/display/akgeod/Zugangs-Link+%28API+Verweis%29+statt+Verlinkung+auf+GetCapabilities+Dokument+in+den+Metadaten?focusedCommentId=1304920289#comment-1304920289)  [GetCapabilities Dokument in den Metadaten](https://wiki.gdi-de.org/display/akgeod/Zugangs-Link+%28API+Verweis%29+statt+Verlinkung+auf+GetCapabilities+Dokument+in+den+Metadaten?focusedCommentId=1304920289#comment-1304920289) Mai 06, 2024 • kommentiert von [Sabine Schütze](https://wiki.gdi-de.org/display/~schuetze) [Zugangs-Link \(API Verweis\) statt Verlinkung auf](https://wiki.gdi-de.org/display/akgeod/Zugangs-Link+%28API+Verweis%29+statt+Verlinkung+auf+GetCapabilities+Dokument+in+den+Metadaten)  [GetCapabilities Dokument in den Metadaten](https://wiki.gdi-de.org/display/akgeod/Zugangs-Link+%28API+Verweis%29+statt+Verlinkung+auf+GetCapabilities+Dokument+in+den+Metadaten) Mär 08, 2024 • aktualisiert von [Holger Thunig](https://wiki.gdi-de.org/display/~thunigh) • [Änderung](https://wiki.gdi-de.org/pages/diffpagesbyversion.action?pageId=1261666351&selectedPageVersions=20&selectedPageVersions=19)  [anzeigen](https://wiki.gdi-de.org/pages/diffpagesbyversion.action?pageId=1261666351&selectedPageVersions=20&selectedPageVersions=19) [Zugangs-Link \(API Verweis\) statt Verlinkung auf](https://wiki.gdi-de.org/display/akgeod/Zugangs-Link+%28API+Verweis%29+statt+Verlinkung+auf+GetCapabilities+Dokument+in+den+Metadaten)  [GetCapabilities Dokument in den Metadaten](https://wiki.gdi-de.org/display/akgeod/Zugangs-Link+%28API+Verweis%29+statt+Verlinkung+auf+GetCapabilities+Dokument+in+den+Metadaten) Mär 08, 2024 • aktualisiert von [Armin Retterath](https://wiki.gdi-de.org/display/~armin) • [Änderung](https://wiki.gdi-de.org/pages/diffpagesbyversion.action?pageId=1261666351&selectedPageVersions=18&selectedPageVersions=17)  [anzeigen](https://wiki.gdi-de.org/pages/diffpagesbyversion.action?pageId=1261666351&selectedPageVersions=18&selectedPageVersions=17) [Zugangs-Link \(API Verweis\) statt Verlinkung auf](https://wiki.gdi-de.org/display/akgeod/Zugangs-Link+%28API+Verweis%29+statt+Verlinkung+auf+GetCapabilities+Dokument+in+den+Metadaten)  [GetCapabilities Dokument in den Metadaten](https://wiki.gdi-de.org/display/akgeod/Zugangs-Link+%28API+Verweis%29+statt+Verlinkung+auf+GetCapabilities+Dokument+in+den+Metadaten) Feb 27, 2024 • aktualisiert von [Dajana Noack](https://wiki.gdi-de.org/display/~dajana.noack) • [Änderung](https://wiki.gdi-de.org/pages/diffpagesbyversion.action?pageId=1261666351&selectedPageVersions=14&selectedPageVersions=13)  [anzeigen](https://wiki.gdi-de.org/pages/diffpagesbyversion.action?pageId=1261666351&selectedPageVersions=14&selectedPageVersions=13) [Zugangs-Link \(API Verweis\) statt Verlinkung auf](https://wiki.gdi-de.org/display/akgeod/Zugangs-Link+%28API+Verweis%29+statt+Verlinkung+auf+GetCapabilities+Dokument+in+den+Metadaten)  [GetCapabilities Dokument in den Metadaten](https://wiki.gdi-de.org/display/akgeod/Zugangs-Link+%28API+Verweis%29+statt+Verlinkung+auf+GetCapabilities+Dokument+in+den+Metadaten) Feb 14, 2024 • aktualisiert von [Thomas Bentler](https://wiki.gdi-de.org/display/~tbentler) • [Änderung](https://wiki.gdi-de.org/pages/diffpagesbyversion.action?pageId=1261666351&selectedPageVersions=12&selectedPageVersions=11)  [anzeigen](https://wiki.gdi-de.org/pages/diffpagesbyversion.action?pageId=1261666351&selectedPageVersions=12&selectedPageVersions=11)

Als erste Unterstützung steht eine [deutschprachige Hilfe](http://infos.seibert-media.net/display/Confluencehilfe/Deutsche+Confluence-Hilfe) sowie ein englischsprachiges [Tutorial](#) und eine ausführliche [Online-Dokumentation](http://confluence.atlassian.com/display/CONF33/Confluence+Documentation+Home) zur Verfügung.

Bei Fragen kontaktieren Sie [Armin Retterath.](https://wiki.gdi-de.org/display/~armin)

[Zugangs-Link \(API Verweis\) statt Verlinkung auf](https://wiki.gdi-de.org/display/akgeod/Zugangs-Link+%28API+Verweis%29+statt+Verlinkung+auf+GetCapabilities+Dokument+in+den+Metadaten)  [GetCapabilities Dokument in den Metadaten](https://wiki.gdi-de.org/display/akgeod/Zugangs-Link+%28API+Verweis%29+statt+Verlinkung+auf+GetCapabilities+Dokument+in+den+Metadaten) Feb 14, 2024 • aktualisiert von [Sabine Schütze](https://wiki.gdi-de.org/display/~schuetze) • [Änderung](https://wiki.gdi-de.org/pages/diffpagesbyversion.action?pageId=1261666351&selectedPageVersions=10&selectedPageVersions=9)  [anzeigen](https://wiki.gdi-de.org/pages/diffpagesbyversion.action?pageId=1261666351&selectedPageVersions=10&selectedPageVersions=9)

[Zugangs-Link \(API Verweis\) statt Verlinkung auf](https://wiki.gdi-de.org/display/akgeod/Zugangs-Link+%28API+Verweis%29+statt+Verlinkung+auf+GetCapabilities+Dokument+in+den+Metadaten?focusedCommentId=1269891137#comment-1269891137)  [GetCapabilities Dokument in den Metadaten](https://wiki.gdi-de.org/display/akgeod/Zugangs-Link+%28API+Verweis%29+statt+Verlinkung+auf+GetCapabilities+Dokument+in+den+Metadaten?focusedCommentId=1269891137#comment-1269891137) Feb 14, 2024 • kommentiert von [Sabine Schütze](https://wiki.gdi-de.org/display/~schuetze) [Zugangs-Link \(API Verweis\) statt Verlinkung auf](https://wiki.gdi-de.org/display/akgeod/Zugangs-Link+%28API+Verweis%29+statt+Verlinkung+auf+GetCapabilities+Dokument+in+den+Metadaten?focusedCommentId=1269891079#comment-1269891079)  [GetCapabilities Dokument in den Metadaten](https://wiki.gdi-de.org/display/akgeod/Zugangs-Link+%28API+Verweis%29+statt+Verlinkung+auf+GetCapabilities+Dokument+in+den+Metadaten?focusedCommentId=1269891079#comment-1269891079) Feb 14, 2024 • kommentiert von [Daniela Witter](https://wiki.gdi-de.org/display/~dwitter) [Zugangs-Link \(API Verweis\) statt Verlinkung auf](https://wiki.gdi-de.org/display/akgeod/Zugangs-Link+%28API+Verweis%29+statt+Verlinkung+auf+GetCapabilities+Dokument+in+den+Metadaten?focusedCommentId=1269432364#comment-1269432364)  [GetCapabilities Dokument in den Metadaten](https://wiki.gdi-de.org/display/akgeod/Zugangs-Link+%28API+Verweis%29+statt+Verlinkung+auf+GetCapabilities+Dokument+in+den+Metadaten?focusedCommentId=1269432364#comment-1269432364) Feb 13, 2024 • kommentiert von [Sabine Schütze](https://wiki.gdi-de.org/display/~schuetze) [Zugangs-Link \(API Verweis\) statt Verlinkung auf](https://wiki.gdi-de.org/display/akgeod/Zugangs-Link+%28API+Verweis%29+statt+Verlinkung+auf+GetCapabilities+Dokument+in+den+Metadaten?focusedCommentId=1261666390#comment-1261666390)  [GetCapabilities Dokument in den Metadaten](https://wiki.gdi-de.org/display/akgeod/Zugangs-Link+%28API+Verweis%29+statt+Verlinkung+auf+GetCapabilities+Dokument+in+den+Metadaten?focusedCommentId=1261666390#comment-1261666390) Jan 26, 2024 • kommentiert von [Renate Zweer](https://wiki.gdi-de.org/display/~rzweer) [OGC API](https://wiki.gdi-de.org/display/akgeod/OGC+API)

Aug 28, 2023 • aktualisiert von [Burkhard Schlegel](https://wiki.gdi-de.org/display/~bschlegel) • [Änderun](https://wiki.gdi-de.org/pages/diffpagesbyversion.action?pageId=745340978&selectedPageVersions=12&selectedPageVersions=11) [g anzeigen](https://wiki.gdi-de.org/pages/diffpagesbyversion.action?pageId=745340978&selectedPageVersions=12&selectedPageVersions=11)